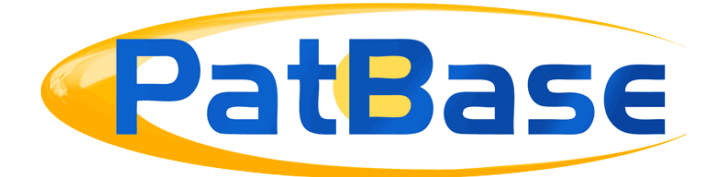

# Search behaviour changes & New Commands

### **Behaviour changes**

Keyword commands will be implied S commands, meaning keywords placed within the same set of brackets will automatically be searched within the same publication.

Should you need to search keywords across the family, split these out with multiple keyword qualifiers, for example: **(TAC=solar AND TAC=cell)** will search across the family, whereas **TAC=(solar AND cell)** will search within the same publication. **S** commands will still work, however, they will run the same as regular keyword commands.

#### **Changes to how hyphens are searched**

Hyphens and all other symbols (that are not truncation) will be searched equally, meaning a symbol or a space will search all symbols and a space automatically.

#### **Searching numbers**

It is no longer necessary to quote numbers when they are standing on their own, as long as the entire phrase is quoted, for example: **TAC=("type 2 diabetes")** 

Will find the same as: **TAC=(type "2" diabetes)**

It is very important to use quotes when numbers are included, as these will otherwise be seen as the search query number.

# **All behavioral changes**

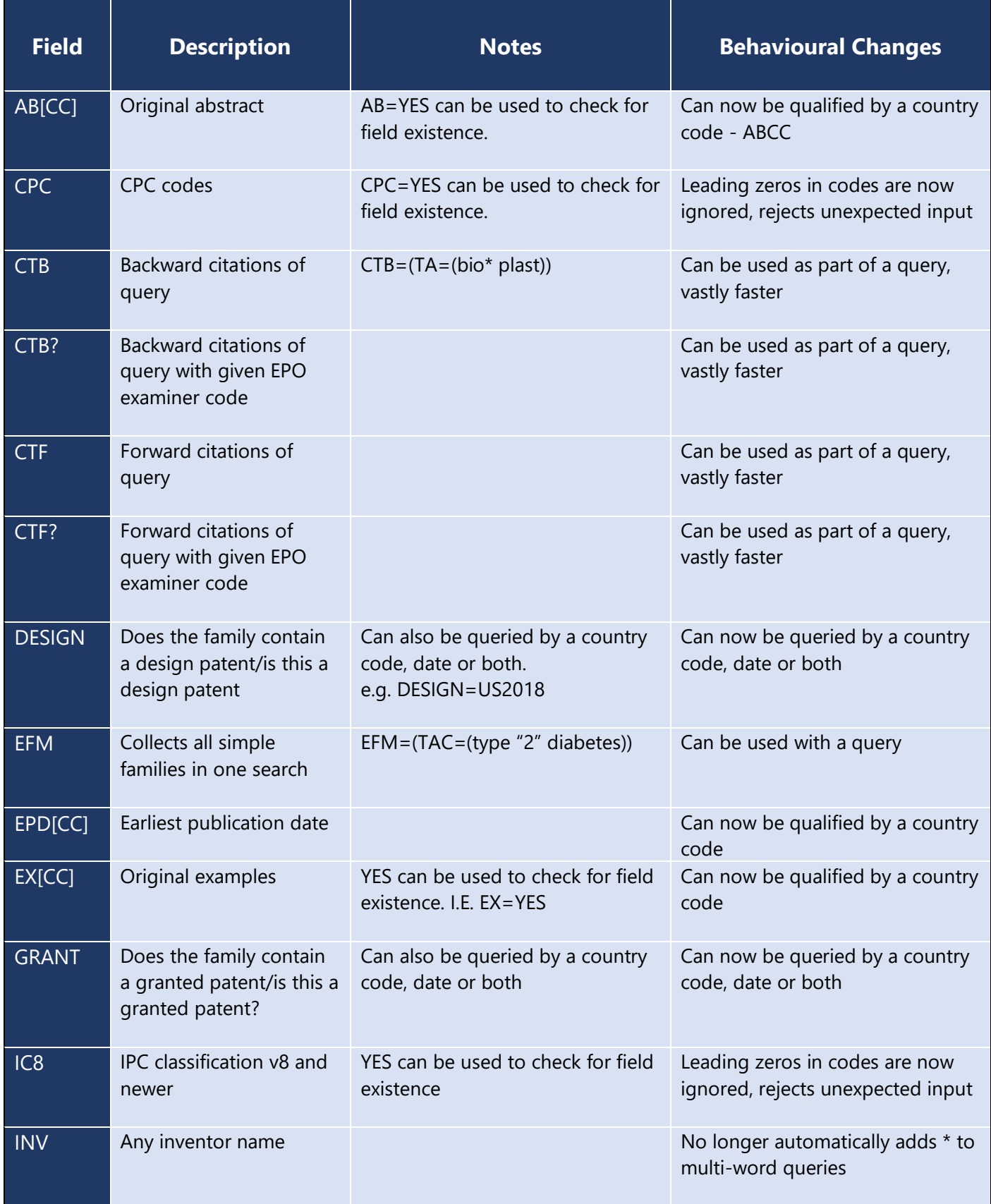

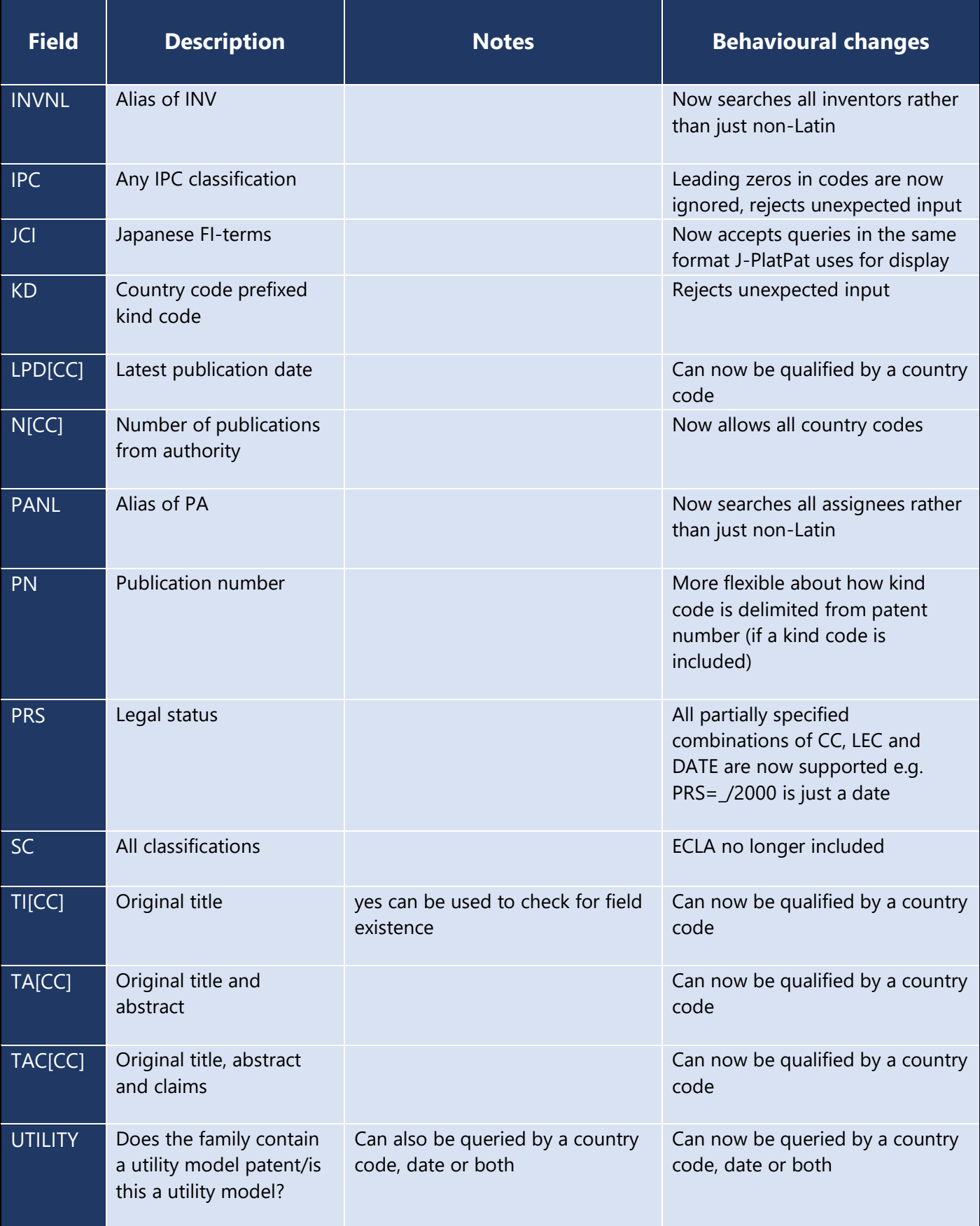

## **New Commands**

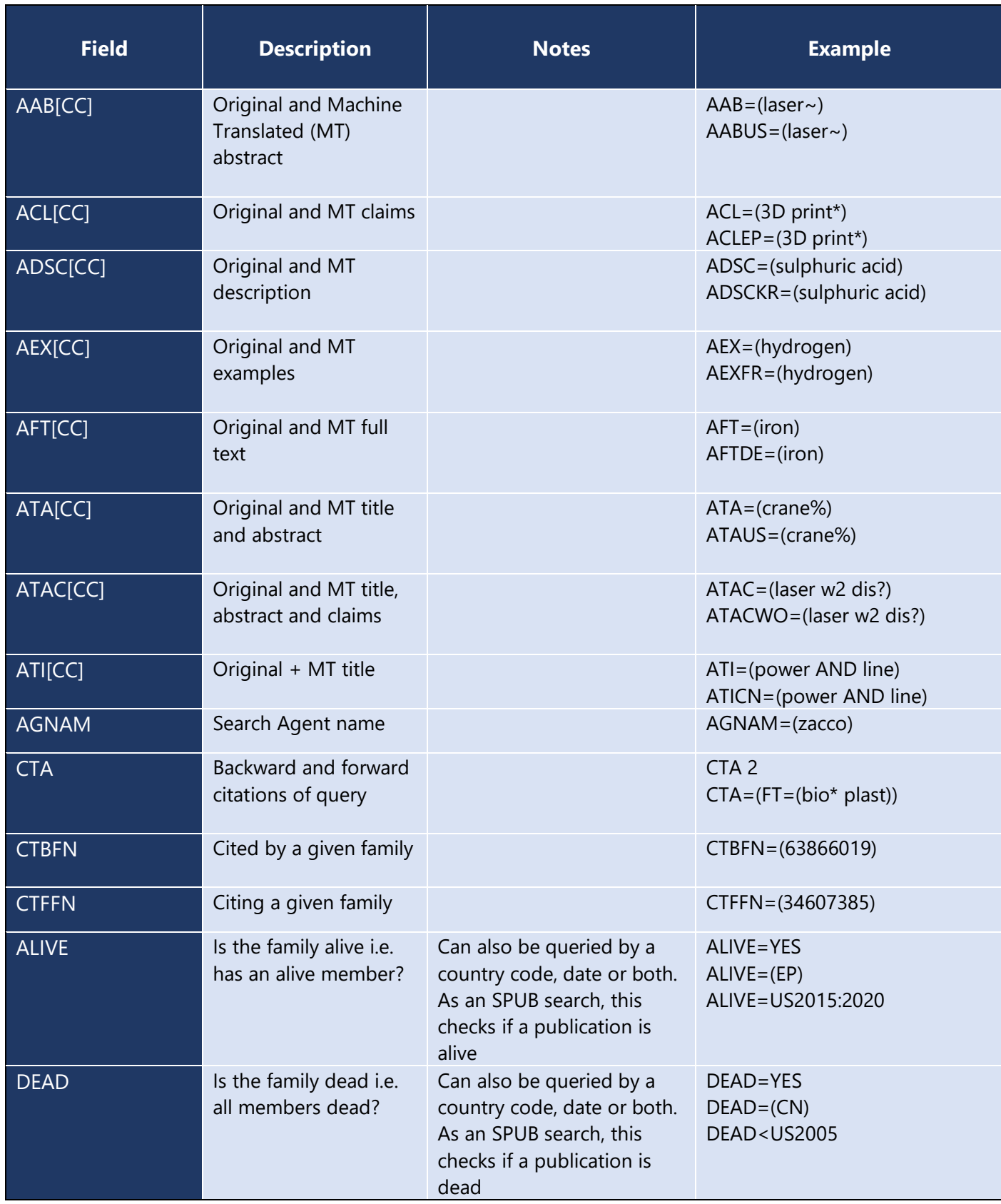

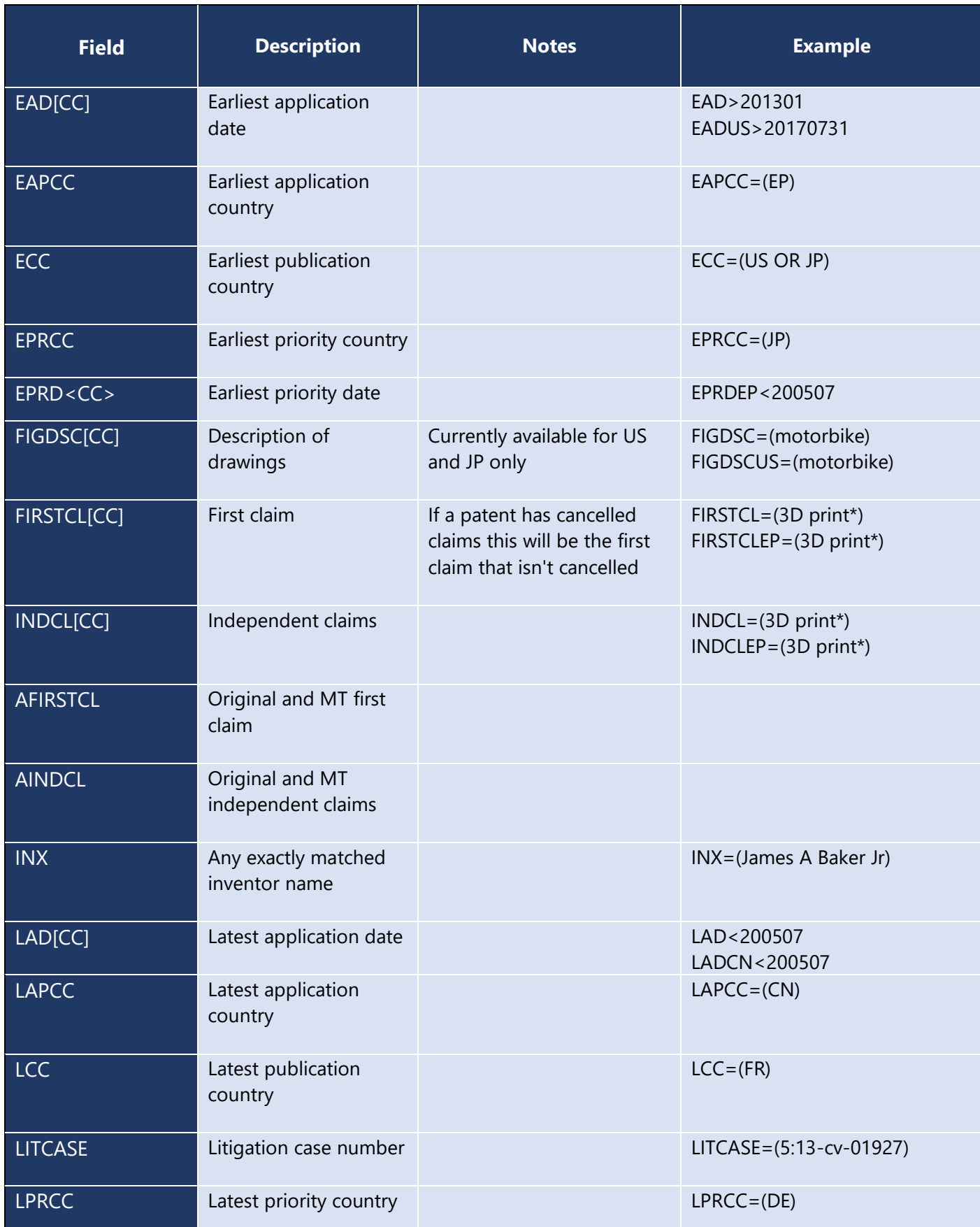

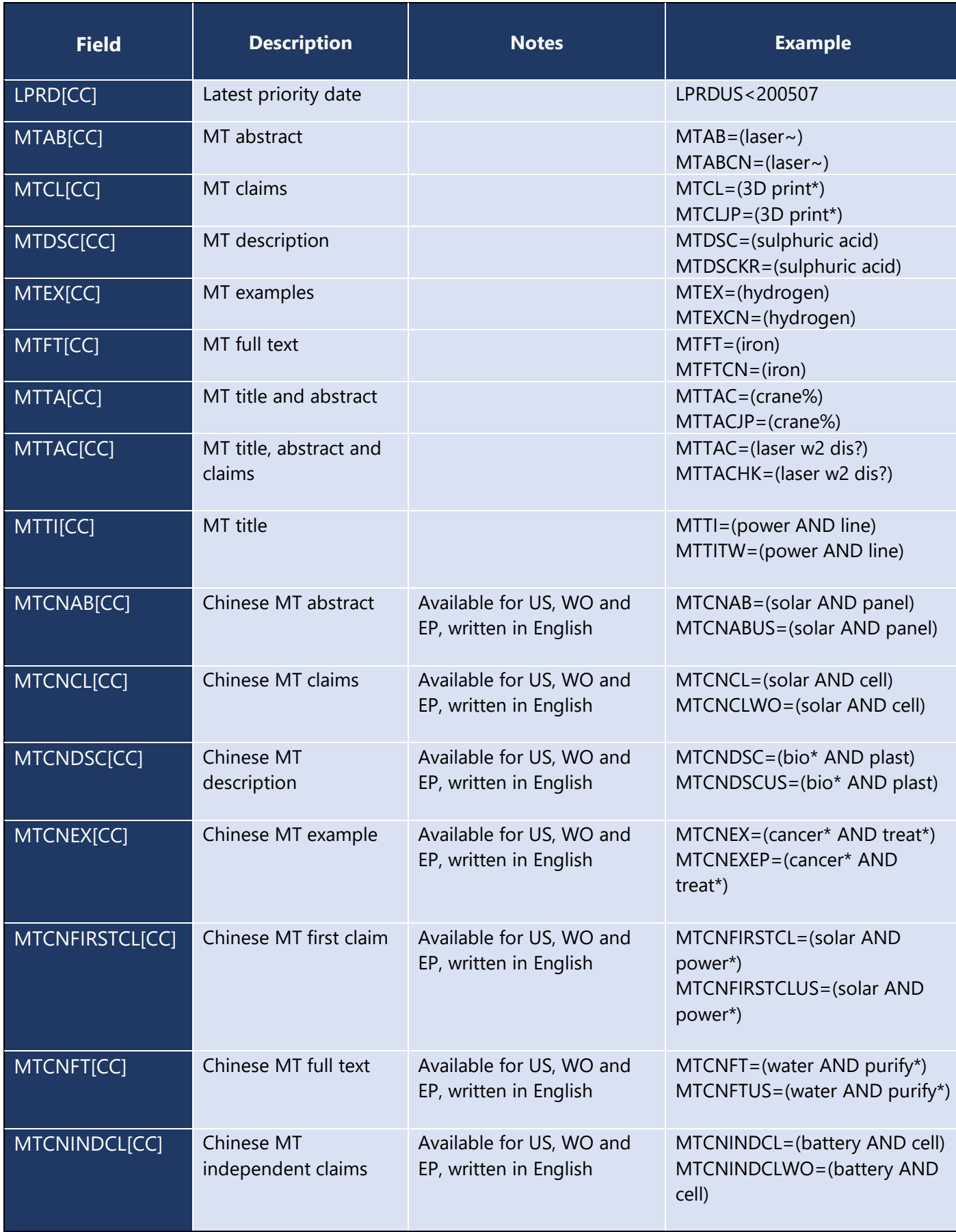

![](_page_6_Picture_235.jpeg)

### **New Truncation**

! will look for 0 or 1 character exactly e.g. print! Will find print, prints

\_ will look for an optional space e.g. non\_stick will find non stick, nonstick and non-stick

## **Removed commands**

![](_page_7_Picture_80.jpeg)